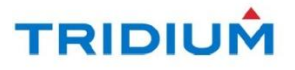

# **Niagara AX Security Patch February 11, 2013**

### **Summary**

This is a security patch to Niagara AX 3.5, 3.6, and 3.7 that addresses the vulnerability associated with the Security Bulletin released by Tridium on February 6, 2013. Installation instructions for the patch are included at the end of this document. The patch removes a directory traversal vulnerability that may allow a user with a valid user account or guest privileges to escalate their privileges on a Niagara AX system.

### **Release Notes**

This patch does not affect any standard Niagara configuration or functionality. The only impact of the change is to remove the aforementioned vulnerability.

### **Note Regarding Appliances and other 3rd party content**

A separate update is required for Niagara Enterprise Security. We expect that update,which is currently entering beta testing, to be available in the second quarter of 2013 and will inform users when more information is available. For appliances and custom modules supplied by Tridium partners, please contact the content provider regarding compatibility before applying the security patch.

### **Installation Instructions**

### **Before installing the patch on a Niagara instance**

#### **Note**

OEM product version identifiers may be different from Niagara AX version identifiers. Consult your Niagara AX provider to determine the equivalent vendor versions for the iagara AX versions identified below.

- $\bullet$  For 3.5
	- Update to at least version 3.5.39.1 if you have not already.
	- Apply the previous security patch available here if you have not already.
- $\bullet$  For 3.6
	- Update to at least version 3.6.47.1 if you have not already.
	- Apply the previous security patch available here if you have not already.
- $\bullet$  For 3.7
	- Verify that the version is at least 3.7.46.3.

### **For a Niagara Supervisor or Workbench**

- 1. Download the appropriate zip file for the Niagara AX version to be patched.
	- a. For 3.5 download the 3.5 Security Patch.
	- b. For 3.6 download the 3.6 Security Patch.
	- c. For 3.7 download the 3.7 Security Patch.
- 2. Start Workbench and open a platform connection to the local host.
- 3. Open the Application Director view and stop any running stations.
- 4. Close all instances of Workbench.
- 5. Extract the zip file to the "modules" directory of the Niagara AX installation on your PC or laptop. (Ex. C: \Niagara\Niagara-3.6.47\modules).
- 6. If patching a Niagara Supervisor:
	- a. Restart the supervisor station.
	- b. Login to the patched supervisor station and review the configuration per the change details listed above.

## **For an embedded Niagara controller (JACE)**

- 1. Start Workbench on a Niagara instance that has been patched as described above.
- 2. Open a platform connection to a Niagara Controller to be updated.
- 3. Open the Software Manager view.
- 4. Update the out of date modules. The only module included in this patch is web.
- 5. Reboot the Niagara controller.
- 6. Login to the patched Niagara controller and review the configuration per the change details listed above.

### **Legal Information**

Information and/or specifications published here are current as of the date of publication of this document. Tridium, Inc. reserves the right to change or modify specifications without prior notice. The latest product specifications can be found by contacting our corporate headquarters, Richmond, Virginia. Products or features contained herein are covered by one or more U.S. or foreign patents. This document may be copied by parties who are authorized to distribute Tridium products in connection with distribution of those products, subject to the contracts that authorize such distribution. It may not otherwise, in whole or in part, be copied, photocopied, reproduced, translated, or reduced to any electronic medium or machine-readable form without prior written consent from Tridium, Inc. Complete confidentiality, trademark, copyright and patent notifications can be found at: http://www.tridium.com/galleries/SignUp/Confidentiality.pdf

JACE, Niagara Framework, Niagara AX Framework and the Sedona Framework are trademarks of Tridium, Inc.

(c)Copyright 2013 Tridium Inc. All Rights Reserved